# **Dual Simplex**

## Tecnologia da Decisão I TP065

Profª Mariana

## Algoritmo Dual Simplex – Motivação

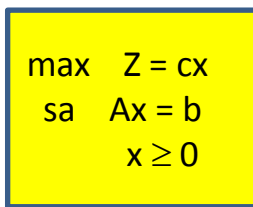

escolhida uma base viável

$$
\begin{array}{ll}\n\text{max} & Z = c_B x_B + c_N x_N \\
\text{sa} & Bx_B + Nx_N = b \\
& x_B \ge 0, x_N \ge 0\n\end{array}
$$

- A solução geral do sistema de restrições é  $x_B = B^{-1}b B^{-1}Nx_N$  $x_B = B^{-1}b - B^{-1}Nx$
- E qualquer coluna pode ser obtida por $\overline{A}_j = B^{-1}A_j$ , em particular  $\overline{b} = B^{-1}b$ .
- $\triangleright$  Isso é válido para um novo b (lado direito do PL), p.ex., b', então  $\overline{b}$ '=B<sup>-1</sup>b'.
- $\triangleright$  Um novo b' pode ocorrer depois que o PL original tiver sido resolvido.

## Algoritmo Dual Simplex – Motivação

#### $\triangleright$  Por exemplo seja o PL

 $max Z = 2x_1 + 3x_2 + x_3$ 

 $x_1, x_2, x_3 \ge 0$  $x_1 + 4x_2 + 7x_3 \le 9$  (restriçãode matéria-prima) (restriçãode horas-máquina)  $1 + X_2 + X_3 \leq$ 

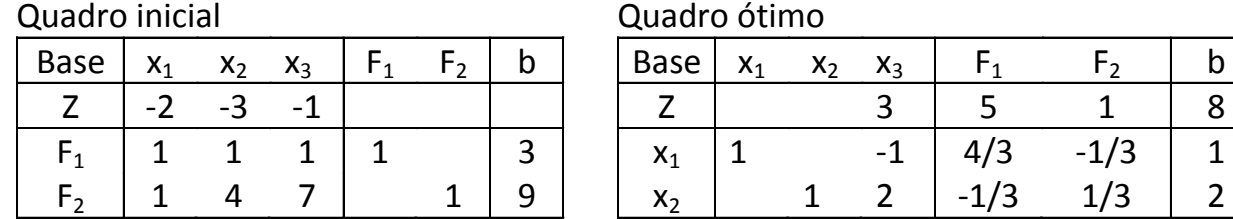

- $\triangleright$  Suponha que a disponibilidade de horas-máquina recuou para 2 unidades. Ou seja, tinhamos b=[3 9]<sup>T</sup> e agora temos b'=[2 9]<sup>T</sup>. Qual será o novo valor das variáveis básicas (qual a nova solução ótima finita, se existir)?
- $\triangleright$  Temos duas opções:
	- $\triangleright$  Substituir b por b' e resolver o novo PL (desvantagens)
	- Atualizar b' ( $\overline{b}$ '=B<sup>-1</sup>b') e verificar o que acontece.

## Algoritmo Dual Simplex – Motivação

 $\triangleright$  Substituindo b por b', tem-se, a partir do quadro ótimo:

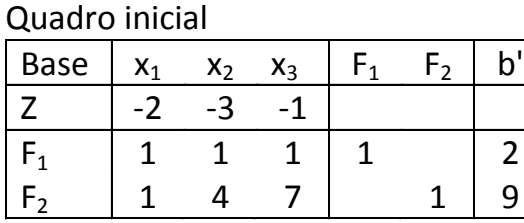

Quadro ótimo

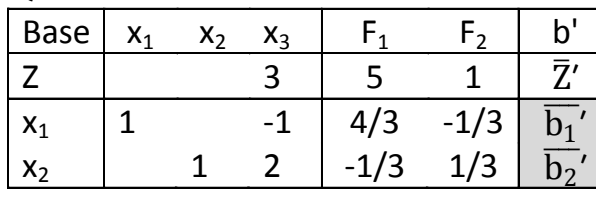

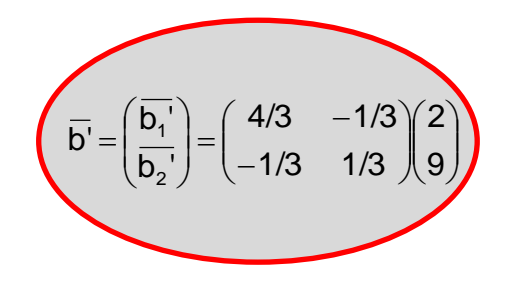

$$
b' = \begin{bmatrix} 2 & 9 \end{bmatrix}^T \Rightarrow \overline{b'} = \begin{pmatrix} 4/3 & -1/3 \\ -1/3 & 1/3 \end{pmatrix} \begin{pmatrix} 2 \\ 9 \end{pmatrix} = \begin{pmatrix} -1/3 \\ 7/3 \end{pmatrix} \Rightarrow \overline{z'} = 6
$$

 $\triangleright$  Neste caso, a solução do primal será inviável pois x<sub>1</sub> < 0.

- Mas como a solução do dual é viável, há fortes indícios da existência de uma solução viável finita para o primal.
- $\triangleright$  A procura por esta "possível" solução viável finita pode ser feita usando o algoritmo **Dual Simplex**.

- No simplex "primal", a coluna b sempre é não-negativa, e portanto, a solução básica primal é viável em cada iteração.
- $\triangleright$  E se alguns elementos da coluna b são negativos? Em tal caso, o modelo primal não é viável.
- $\triangleright$  Neste caso, o Algoritmo Dual Simplex (ADS) pode ser usado.
- ADS: particularmente útil para re-otimizar um problema depois da adição de uma restrição ou algum parâmetro do problema foi alterado (análise de sensibilidade), de tal maneira que a base previamente obtida não é mais viável.

#### **Em cada iteração do simplex primal:**

- sempre manter a viabilidade primal (*b* ≥0)
- $\Box$  seguir na direção da otimalidade primal (em outras palavras, da viabilidade dual), ou seja, os coeficientes das variáveis na linha (*Z*) não negativos (≥ 0)
- $\Box$  antes do quadro ótimo, a solução do dual correspondente sempre é inviável

#### **Em cada iteração do dual simplex:**

- manter sempre otimalidade primal, ou seja, os coeficientes das variáveis na linha (*Z*) não-negativos (≥ 0)
- $\Box$  em outras palavras, sempre manter viabilidade dual
- $\Box$  seguir na direção da viabilidade primal (*b* ≥ 0)
- $\Box$  terminar quando viabilidade primal é atingida, ou seja, todos os elementos da coluna  $b > 0$

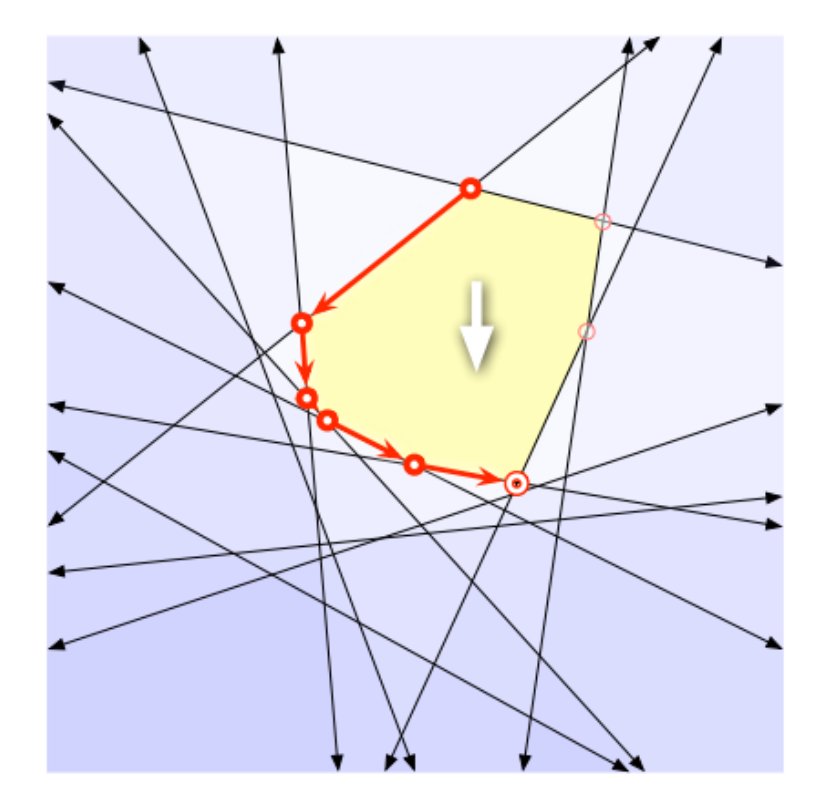

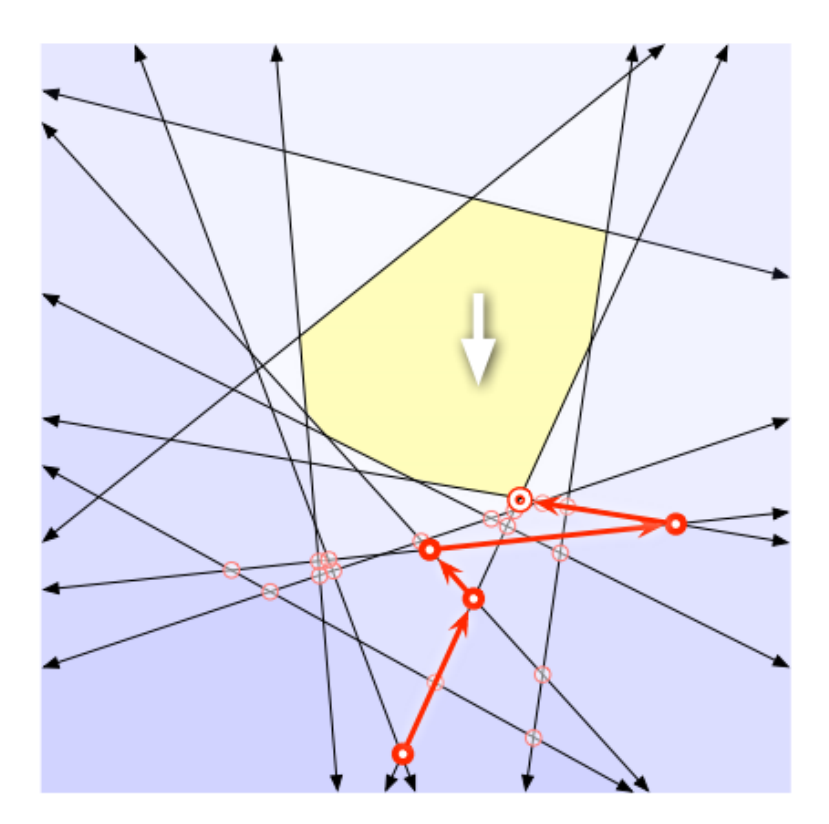

Algoritmo Primal Simplex **Algoritmo Dual Simplex** Algoritmo Dual Simplex

<http://jeffe.cs.illinois.edu/teaching/algorithms/notes/27-simplex.pdf>

**Passo 1**: Seleção da variável que sai da base (a mais negativa). Seja

 $=$  min $\{b_i$  para  $b_i < 0\}$  $b_r = \min_i \{b_i \text{ para } b_i\}$ 

Assim, a variável básica correspondente à linha *r* sairá da base.

**Passo 2**: Seleção da variável que entra na base (aquela que zerar mais rapidamente o coeficiente na linha (Z)). Seja

$$
\frac{\underline{c}_k}{a_{rk}} = \max_j \left\{ \frac{\underline{c}_j}{a_{rj}} \text{ para } a_{rj} < 0 \right\}
$$

Assim, a variável *x<sup>k</sup>* entra na base.

Se não existe *arj* < 0, então o problema não tem solução viável.

**Passo 3**: Achar a nova solução básica em que a variável *x<sup>k</sup>* se torna básica

**Passo 4**: Teste da viabilidade primal: se todos os *b<sup>i</sup>* forem positivos então pare (solução ótima obtida); caso contrário, volte ao **Passo 1**.

#### **Exemplo 1**

Considere o PL

$$
\begin{aligned}\n\max \quad Z &= -3x_1 - 4x_2 \\
\text{sa} \quad -2x_1 + x_2 &\leq -2 \\
x_1 + 2x_2 &\geq 4 \\
x_1, x_2 &\geq 0\n\end{aligned}
$$

Etapa 1: Multiplicar a segunda restrição (–1) para converter para a forma ≤

max 
$$
Z=-3x_1-4x_2
$$
  
\nsa  $-2x_1+x_2 \le -2$   
\n $-x_1-2x_2 \le -4$   
\n $x_1, x_2 \ge 0$ 

#### Algoritmo Dual Simplex – Exemplo 1

#### **Exemplo 1**

Etapa 2: Adicionar as variáveis de folga, para converter na forma canônica

max 
$$
Z=-3x_1-4x_2
$$
  
\nsa  $-2x_1+x_2+x_3=-2$   
\n $-x_1-2x_2+x_4=-4$   
\n $x_1, x_2, x_3, x_4 \ge 0$ 

A forma canônica é

$$
Z + 3x_1 + 4x_2 + 0x_3 + 0x_4 = 0
$$
  
-2x<sub>1</sub>+ x<sub>2</sub> + x<sub>3</sub> + 0x<sub>4</sub> = -2  
-x<sub>1</sub> - 2x<sub>2</sub> + 0x<sub>3</sub> + x<sub>4</sub> = -4

## Algoritmo Dual Simplex - Exemplo 1

#### 1º Quadro

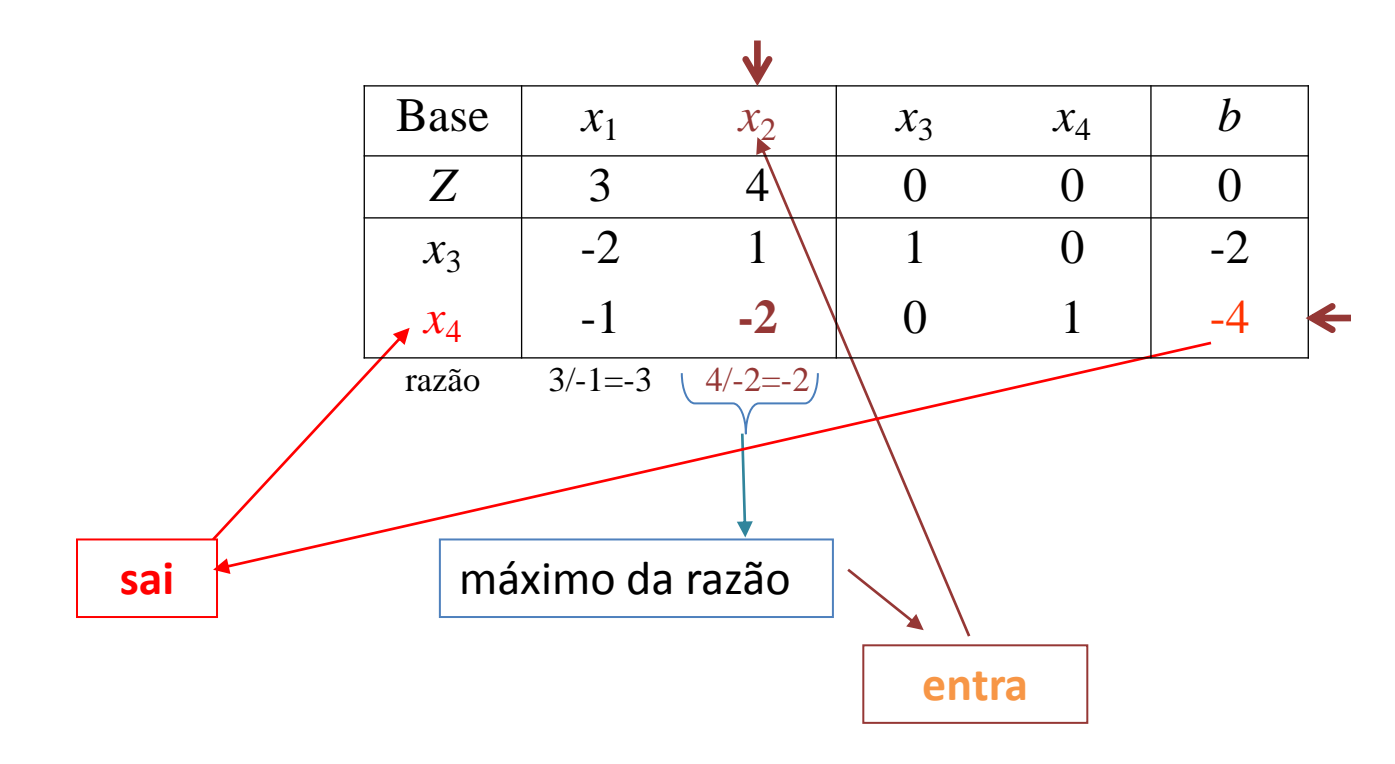

## Algoritmo Dual Simplex - Exemplo 1

2º Quadro

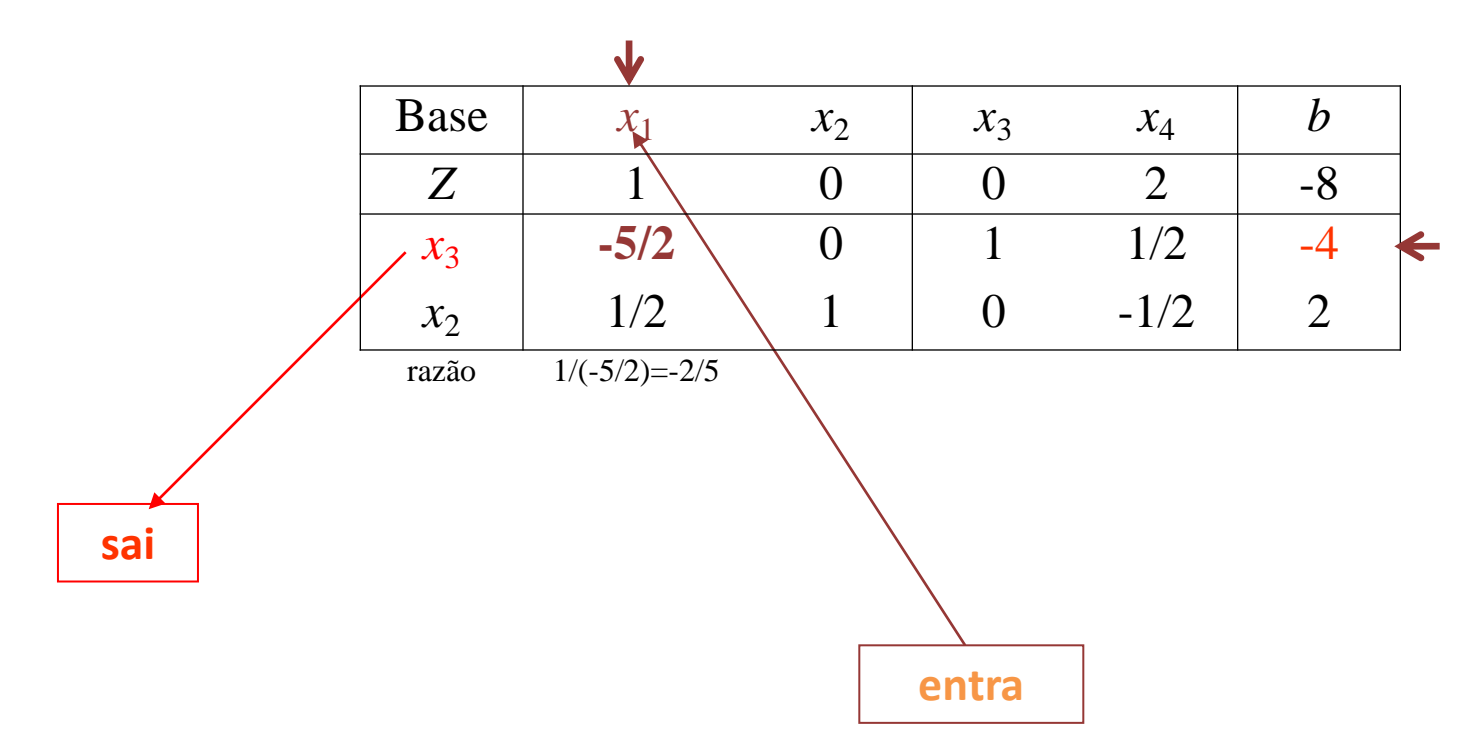

## Algoritmo Dual Simplex – Exemplo 1

#### **3º Quadro (quadro final)**

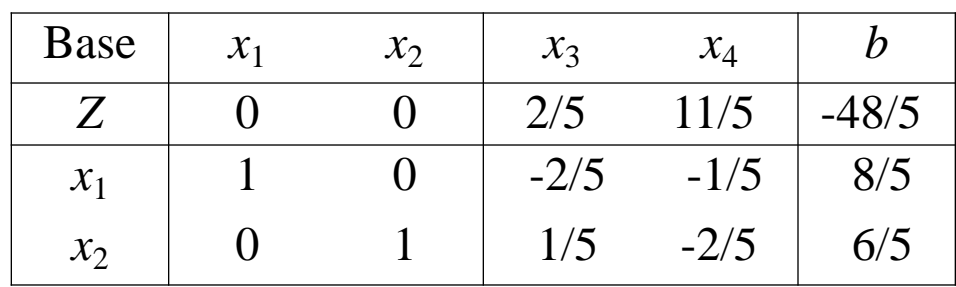

Note:

Todos os elementos de *b* agora são positivos ( $\geq$  0)

Solução ótima primal finita: *Z* = -48/5,  $x_1 = 8/5$ ,  $x_2 = 6/5$ 

#### Algoritmo Dual Simplex - Exemplo 2

#### **Exemplo 2**

max 
$$
Z = -x_1 - 2x_2
$$
  
\nsa  $-x_1+2x_2-x_3 \le -4$   
\n $-2x_1 - x_2 + x_3 \le -6$   
\n $x_1, x_2, x_3 \ge 0$ 

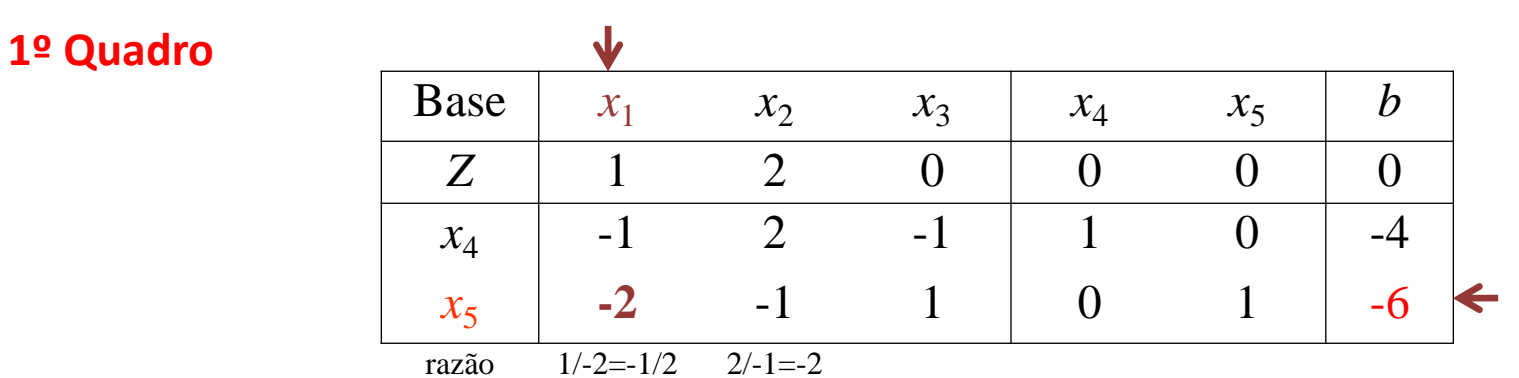

 $x_5$  sai,  $x_1$  entra

## Algoritmo Dual Simplex – Exemplo 2

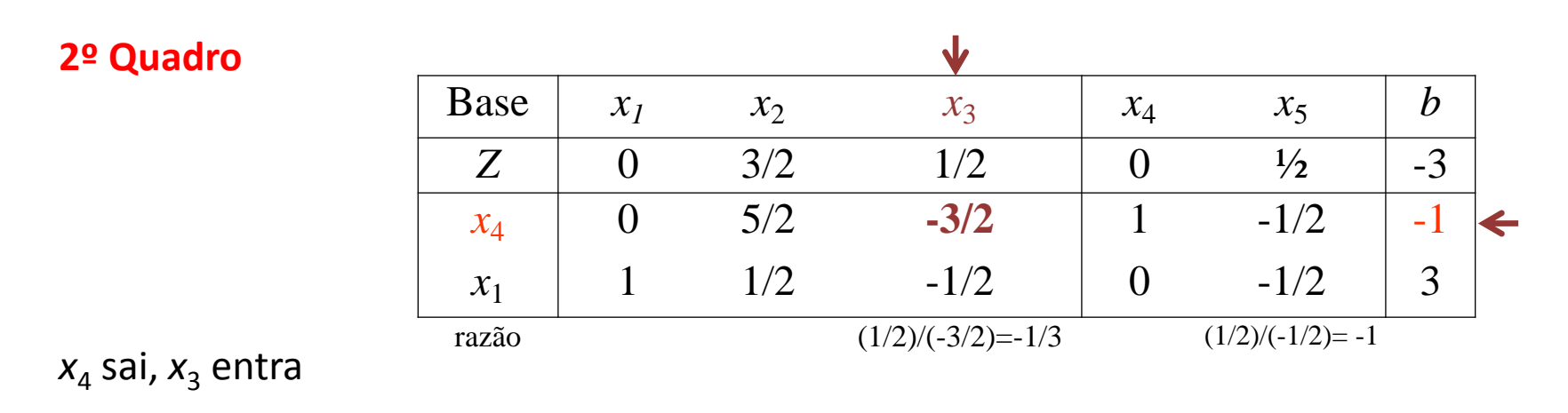

#### **3º Quadro (quadro final)**

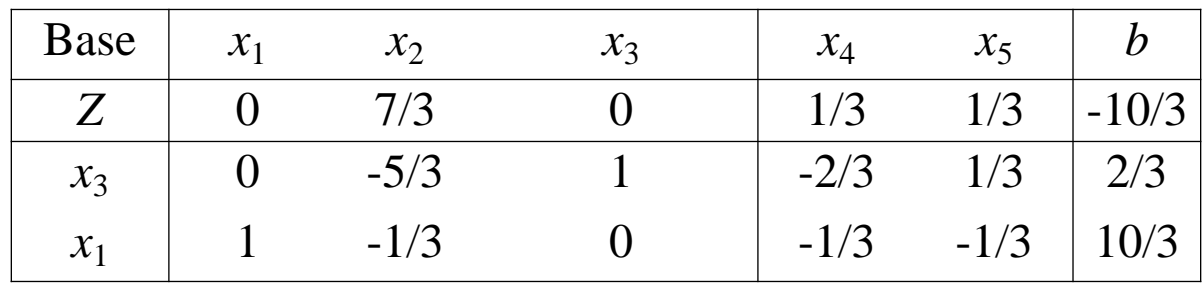

Solução ótima primal finita obtida:  $Z = -10/3$ ,  $x_1=10/3$ ,  $x_2=0$